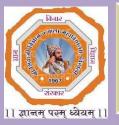

#### Shri Shivaji Science & Arts College Chikhli, Dist. Buldana

Accredited by NAAC B++ Grade (CGPA 2.82)

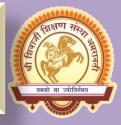

## Department of Computer Science Organized By

# Certificate Course of MS-Office Suite & Introduction to Internet 2018-19

14 January 2019 to 25 January 2019

Registration Venue:-Department of Computer Science

For more details Contact following

Dr. A. M. Garode - 9850363280

Dr. A. B. Kadam – 8796336088

#### Who Can Attend?

Graduate Arts, Commerce and Science Students.

**Registration Fee: NIL** 

**Registration Start from:** 

01/01/2019

**Last Day For Registration:** 

13/01/2019

Phone No.07264-242088

Course E-mail:- <u>sssac.cs.cert.21@gmail.com</u>

College Website:-https://www.shivajichk.com

#### Shri Shivaji Science & Arts College, Chikhli Department of Computer Science

### Certificate Course in MS-Office Scuite & Introduction to Internet Time Table

#### **Academic Year 2018-19**

| Sr.<br>No. | Class                         | Date       | Subject                                     | Name of<br>The                             | Time                    |
|------------|-------------------------------|------------|---------------------------------------------|--------------------------------------------|-------------------------|
| 1          | B.Sc.,B.Com.B.<br>A.and M.Com | 14-01-2019 | Inaugration &Introduction Related to Course | Principal<br>Dr.A.M.Garode<br>Dr.A.B.Kadam | 09:00 Am.<br>To 10:00AM |
| 2          | B.Sc.,B.Com.B.<br>A.and M.Com | 15-01-2019 | MS Word                                     | Dr.A.B.Kadam                               | 09:00 Am.<br>To 10:00AM |
| 3          | B.Sc.,B.Com.B.<br>A.and M.Com | 16-01-2019 | MS Word                                     | Dr.A.B.Kadam                               | 09:00 Am.<br>To 10:00AM |
| 4          | B.Sc.,B.Com.B.<br>A.and M.Com | 17-01-2019 | MS Word                                     | Dr.A.B.Kadam                               | 09:00 Am.<br>To 10:00AM |
| 5          | B.Sc.,B.Com.B.<br>A.and M.Com | 18-01-2019 | MS PowerPoint                               | Dr.A.B.Kadam                               | 09:00 Am.<br>To 10:00AM |
| 6          | B.Sc.,B.Com.B.<br>A.and M.Com | 21-01-2019 | MS PowerPoint                               | Dr.A.B.Kadam                               | 09:00 Am.<br>To 10:00AM |
| 7          | B.Sc.,B.Com.B.<br>A.and M.Com | 22-01-2019 | MS Excel                                    | Dr.A.B.Kadam                               | 09:00 Am.<br>To 10:00AM |
| 8          | B.Sc.,B.Com.B.<br>A.and M.Com | 23-01-2019 | MS Excel                                    | Dr.A.B.Kadam                               | 09:00 Am.<br>To 10:00AM |
| 9          | B.Sc.,B.Com.B.<br>A.and M.Com | 24-01-2019 | Introduction to Interne                     | Dr.A.B.Kadam                               | 09:00 Am.<br>To 10:00AM |
| 10         | B.Sc.,B.Com.B.<br>A.and M.Com | 25-01-2019 | Exam<br>/Evalution/Valedictor<br>y function | Dr.A.B.Kadam                               | 09:00 Am.<br>To 10:00AM |

Dr.A.B.Kadam HOD

#### Shri Shivaji Science & Arts College, Chikhli, Dist Buldana.

#### **Department of Computer Science**

### Syllabus for Certificate Course in MS-Office Suite & Introduction to Internet Academic Year 2018-19

| Sr.No. | Subject                       | Content                                                                                                    |  |  |  |  |  |
|--------|-------------------------------|----------------------------------------------------------------------------------------------------|--|--|--|--|--|
| 1      | Introductions to<br>Computers | Characteristics, Generation & classification of computers, block diagram of computer, Memory and their types: Primary and secondary, Flash & Serial access memory, Peripheral devices: Keyboard, Mouse, scanner, Printers: Impact, Non-Impact, DMP, inkjet, Laser.                                                                                                |  |  |  |  |  |
| 2      | MS WORD                       | Creating, editing, saving and printing text documents Font and paragraph formatting, Simple character formatting, inserting tables, smart art, page breaks, using lists and styles Working with images, Using Spelling and Grammar check, Understanding document properties, Mail Merge.                                                                          |  |  |  |  |  |
| 3      | MS EXCEL                      | Spreadsheet basics, Creating, editing, saving and printing spreadsheets, working with functions & formulas, modifying worksheets with colour & autoformats, graphically representing data: Charts & Graphs, speeding data entry: Using Data Forms Analysing data: Data Menu, Subtotal, Filtering Data, formatting worksheets, Securing & Protecting spreadsheets. |  |  |  |  |  |
| 4      | MS POWERPOINT                 | Opening, viewing, creating, and printing slides, applying auto layouts, adding custom animation Using slide transitions, graphically representing data: Charts & Graphs Creating Professional Slide for Presentation.                                                                                                    |  |  |  |  |  |
| 5      | Introduction to Internet      | Web browser: Internet Explorer, Netscape navigator, search engines, E-mail address.                                                                                                    |  |  |  |  |  |

HOD (Dr.A.B.Kadam)

#### **COURSE OUTCOMES (CO)**

#### **MS Office**

CO1. Learning and Understanding MS Word, MS Power Point, MS Excel.

#### **COURSE Microsoft Word**

- CO1. Performing basic editing functions, formatting text, copy and moving objects and text.
- CO2. Leaning the formatting skills on paragraphs, tables, lists, and pages.
- CO3. Knowledge on navigating the Word Ribbon Interface.
- CO4. Understanding the process of inserting graphics, pictures, and table of contents, Drop Cap.
- CO5. Learning the utilities of Auto text, AutoCorrect, Footnotes and Bookmark.
- CO6. Demonstrate the mechanics and uses of Word tables to organize and present data.
- CO7. Working knowledge of using Word's themes and clip art to create a variety of visual effects.
- CO8. Word's advanced formatting techniques and presentation styles.
- CO9. Applicable knowledge and uses of accepted business style formatting conventions.
- CO10. Creating and producing a mail merge

#### **COURSE Microsoft Excel**

- CO1. Demonstrating the basic mechanics and navigation of an Excel spreadsheet.
- CO2. Formatting techniques and presentation styles.
- CO3. Learning the use and utility of functions and formulas on excel spreadsheet.
- CO4. Working knowledge of organizing and displaying large amounts and complex data.
- CO5. Using clip art to enhance ideas and information in Excel worksheets.
- CO6. Understanding the need and use of using Excel templates.
- CO7. Securing information in an Excel workbook.
- CO8. Manipulate data using data names and ranges, filters and sort, and validation lists
- CO9. Learning formulas, creating charts and graphs that can easily explain or simplify complex information or data.
- CO10. Analyzing data using Pivot Tables and Pivot Charts.

#### **COURSE Microsoft PowerPoint**

- CO1. Learning to modify presentation themes.
- CO2. Analyzing formatting techniques and presentation styles
- CO3. Integrating information from other Microsoft programs into a PowerPoint presentation.
- CO4. Working with text, themes, and styles.
- CO5. Creating charts, grants, and tables.
- CO6. Inserting media clips and animation
- CO7. Learning use macros, customize, package and publish your presentation
- CO8. Creating and manipulating simple slide shows with outlines and notes.
- CO9. Create slide presentations that include text, graphics, animation, and transitions.
- CO10. Use design layouts and templates for presentations.
- CO11. Add special effects to slide transitions to spice up your presentations
- CO12. Work with Master Slides to make editing your presentation easy
- CO13. Set up slide shows and rehearse timings for your slides
- CO14. Collaborate using social media and PowerPoint together

#### **COURSE: Internet and Educational Resources**

- CO1. Introduction to Internet.
- CO2. E-mail, Search Engines, Info-Savvy Skills; Digital Age Skills, safe surfing mode
- CO3. Internet resources for different disciplines like natural sciences, social sciences, Humanities and Mathematics
- CO4. General Introduction to E-leaning, Mobile-learning, distance learning, On-line learning;
- CO5. Virtual University, Wikipedia, Massive Open Online Courses (MOOCs);
- CO6. Social networking.

#### **Practical**

- CO1. Installation of Operating systems, Windows, installation of essential Software and Utilities;
- CO2. Projects that may involve the hardware like LCD Projector, digital camera, camcorder, scanner, Printer, interactive white board and software like word processors (MS Word/Libre Office), spread sheet and Slide Presentation (PPT/impress); and/or Creating and using Blogs and Google Groups, Google Docs.
- CO3. Develop a report on preparing a lesson plan on any topic from your methods while using internet resources. They report should mention the details of navigating, searching, selecting, saving and evaluating the authenticity of the material and also mention how it adds or justifythe facts, figures(data), graphics, explanation and logic of the topic.
- CO4. Teaching with Multimedia e-content developed by student.

  Mode of Transaction -LCD Projection, Demonstration, Lecture, Web Surfing, Designing WBI

### Shri Shivaji Education Society Amravati's Shri Shivaji Science & Arts College, Chikhli, Dist Buldana.

#### **Department of Computer Science**

### Certificate Course in MS-Office Suite & Introduction to Internet Academic Year 2018-19

#### List of Admitted Students For Certificate Course in MS-Office Suite & Introduction to Internet

| Sr.No. | Name of the Student          | Class          | Sign           |
|--------|------------------------------|----------------|----------------|
| 1      | Gopal Dnyaneshwar Navghare   | B.Sc. I Sem. I | Ganlaugharge   |
| 2      | Akshata Dadarao Padghan      | B.Sc. I Sem. I | A.D. Padghan   |
| 3      | Rajratna Sudhkar Sarkare     | B.Sc. I Sem. I | R.S. Sorteme   |
| 4      | Ashish Uttam Gaikwad         | B.Sc. I Sem. I | Abeikwad.      |
| 5      | Archana Arjun Khandade       | B.Sc. I Sem. I | Akhandade      |
| * 6    | Hrushikesh Baliram Yelwande  | B.Sc. I Sem. I | H.B. Yelwande  |
| .7     | Vaishnavi Rajeshwar Mahajan  | B.Sc. I Sem. I | V.R. Mahajan   |
| 8      | Madhuri Gajanan Bharad       | B.Sc. I Sem. I | Meehoood       |
| 9      | Punam Tryambak Cheke         | B.Sc. I Sem. I | Pycheke.       |
| 10     | Nikita Ashok Nighade         | B.Sc. I Sem. I | pAighado       |
| 111    | Harshada Dnyaneshwar Mudmali | B.Sc. I Sem. I | H. D. Mudmali  |
| 12     | Ashwini Vishnu Changade      | B.Sc. I Sem. I | Abhangade      |
| 13     | Shital Sanjay Lahane         | B.Sc. I Sem. I | S.S. Lahane    |
| 14     | Madhuri Tirthraj Gawate      | B.Sc. I Sem. I | M.T. Gowale    |
| 15     | Aditi Narayan Rindhe         | B.Sc. I Sem. I | AnRindbe       |
| 16     | Yogesh Sanjabrao Deshmukh    | B.Sc. I Sem. I | 4. S. Deshmuld |
| 17     | Avinash Gajanan Kale         | B.Sc. I Sem. I | Ackale         |
| 18     | Sumit Ramchanra Ambhore      | B.Sc. I Sem. I | GRambhore      |
| 19     | Bhagyshri Subhash Theng      | B.Sc. I Sem. I | Bethana        |

#### Shri Shivaji Science & Arts College, Chikhli, Dist Buldana.

#### **Department of Computer Science**

### Certificate Course in MS-Office Suite & Introduction to Internet Academic Year 2018-19

#### List of Admitted Students For Certificate Course in MS-Office Suite & Introduction to Internet

| Sr.No. | Name of the Student            | Class            | Sign                      |
|--------|--------------------------------|------------------|---------------------------|
| 20     | Kanchan Suresh Khurde          | B.Sc. I Sem. I   | respersale.               |
| 21     | Shivdas Suresh Navghare        | B.Sc. I Sem. I   | S. S. Navghar             |
| 22     | Akash Damodhar Dhamak          | B.Sc. I Sem. I   | A.D. Sheimak              |
| 23     | Vaishnavi Bharat Bakal         | B.Sc. I Sem. I   | ) Brakal                  |
| 24     | Nikhil Prabhakar Ambhore       | B.Sc. I Sem. I   | N.P. Ambhore              |
| 25     | Sajid Azhar Shaikh             | B.Sc. I Sem. I   | Special                   |
| 26     | Komal Kailas Ingle             | B.Sc. I Sem. I   | k·k·Ingle                 |
| . 27   | Shubham Dnyaneshwar Suradkar   | B.Sc, I Sem. I   | Sogurdakan                |
| 28     | Shital Vitthal Falke           | B.Sc. I Sem. I   | Gofalke<br>S.G. kulkaroni |
| 29     | Siddhi Girish Kulkarni         | B.Sc. I Sem. I   | S.G. Kulkaroni            |
| 30     | Neha Sureshrao Deshmukh        | B.Sc. I Sem. I   | N.S. Deshmul              |
| 31     | Umesh Ashok Waghmare           | B. Com. I Sem. I | Ulwaghmore                |
| 32     | Ku. Shityal Tulsidas Kute      | B. Com. 1 Sem. 1 | Skite                     |
| 33     | Saiyyad Habib Saiyyad Rahim    | B. Com. 1 Sem. 1 | SHRahim                   |
| 34     | Vishal Ramdas Ingle            | B. Com. 1 Sem. 1 | V. R. Ingle               |
| 35     | Ku.Rupali Bhart Akal           | B. Com. 1 Sem. 1 | Bakal                     |
| 36     | Ku.Rupali Dyaneshwar Thorat    | B. Com. 1 Sem. 1 | Realthorat                |
| 37     | Ku.Sunita Shrikrishna Bhandare | B. Com. 1 Sem. 1 | 15.5. Bhandar             |
| 38     | Ku.Nita Gajanan Kharat         | B. Com. I Sem. I | <del> </del>              |

#### Shrı Shivaji Science & Arts College, Chikhli, Dist Buldana.

#### Department of Computer Science

### Certificate Course in MS-Office Suite & Introduction to Internet Academic Year 2018-19

List of Admitted Students For Certificate Course in MS-Office Suite & Introduction to Internet

| Sr.No. | Name of the Student             | Class            | Sign           |
|--------|---------------------------------|------------------|----------------|
| 39     | Ku.Jaya Vishwanath Tupkar       | B. Com. 1 Sem. 1 | J. V. Tupkoo   |
| 40     | Ku.Komal Eknath Karhade         | B. Com. 1 Sem. 1 | K.E. Kontrade  |
| 41     | Ku.Vaishnavi Shrikrushna Jadhao | B. Com. 1 Sem. 1 | V.S. Jadhao    |
| 42     | Ku.Shila Sttawan Sawant         | B. Com. 1 Sem. 1 | S. S. Sawart.  |
| 43     | Pratik Bhagwan Armal            | B. Com. 1 Sem. 1 | Bassmal        |
| 44     | Nilesh anil Bhutekar            | B. Com. 1 Sem. 1 | nabhulekars-   |
| 45     | Ku.Pooja Rajkishor Kankal       | B. Com. 1 Sem. 1 | p.R. Kankal    |
| 46     | Anjankar Vishakha Anil          | B.A. III Sem. IV | P.R. Kankal    |
| 47     | Bhanuse Ashwini Arun            | B.A. III Sem. IV | MANJanker      |
| 48     | Barkar Sachin Mohan             | B.A. III Sem. IV | COMBOOKOD      |
| 49     | Chavan Seema Dattu              | B.A. III Sem. IV | S. D. Chawan   |
| 50     | Dukre Pralhad Dinkar            | B.A. III Sem. IV | 3 B 3 C Karate |
| 51     | Gawate Vaibhav Ganesh           | B.A. III Sem. IV | V. G. Gawale   |
| 52     | Jadhav Akhash Avinash           | B.A. III Sem. IV | A-A Jadhov     |
| 53     | Jadhav Pooja Sunil              | B.A III Sem. IV  | P.S. Jadhar    |
| 54     | Jadhav Vijay Suresh             | B.A. III Sem. IV | V.S. Jadhar    |
| 55     | Joshi Vaishali Dipak            | B.A. III Sem. IV | Verashi        |
| 56     | Khan Farana Anis                | B.A. III Sem. IV | Beran          |
| 57     | Patil Devyani Ramesh            | B.A. III Sem. IV | OPENH!         |

#### Shri Shivaji Education Society Amravati's Shri Shivaji Science & Arts College, Chikhli, Dist Buldana.

#### **Department of Computer Science**

### Certificate Course in MS-Office Suite & Introduction to Internet Academic Year 2018-19

List of Admitted Students For Certificate Course in MS-Office Suite & Introduction to Internet

| Sr.No. | Name of the Student    | Class            | Sign       |
|--------|------------------------|------------------|------------|
| 58     | Pawar Shalini Bhaskar  | B.A. III Sem. IV | CAB Pawaro |
| 59     | Rasal Amol Rajiv       | B.A. III Sem. IV | R. A. Raiv |
| 60     | Salve Amrapali Bhaskar | B.A. III Sem. IV | A.B. Salve |

(Dr. A. B. Kadam)

Head

Shri Shivaji Sci. & Arts College Chikhli, Dist :- BULDANA (M.S.

Coordinator
IQAC, Shri Shivaji Sci. & Arts
College, Chikhli Dist. Ruldana

#### Shri Shivaji Science & Arts College, Chikhli, Dist Buldana.

#### **Department of Computer Science**

#### Certificate Course in MS-Office Suite & Introduction to Internet

#### Academic Year 2018-19

| Sr.<br>No. | Name of the<br>Student             | Class             | 14-01-2019<br>09:30AM to<br>10:30AM | 15-01-2019<br>09:30AM to<br>10:30AM | 16-01-2019<br>09:30AM to<br>10:30AM | 17-01-2019<br>09:30AM to<br>10:30AM | 18-01-2019<br>09:30AM to<br>10:30AM |
|------------|------------------------------------|-------------------|-------------------------------------|-------------------------------------|-------------------------------------|-------------------------------------|-------------------------------------|
| 1          | Gopal<br>Dnyaneshwar<br>Navghare   | B.Sc. I<br>Sem. I | Arsenighane                         | Gyntenghan                          | Sporkivegh                          | rGDNewghare                         | Georgewyhere                        |
| 2          | Akshata<br>Dadarao<br>Padghan      | B.Sc. I<br>Sem. I | Aspudghan                           | Apadofan                            | Approlyher                          | AB                                  | Appedgha                            |
| 3          | Rajratna<br>Sudhkar Sarkare        | B.Sc. I<br>Sem. I | Benkene                             | RSSenskape                          | Rserokone                           | RStaroteone                         | Bsenkene                            |
| 4          | Ashish Uttam<br>Gaikwad            | B.Sc. I<br>Sem. I | Abjerikulod                         | Adsterikud                          | Alsiqikwa                           | MALOJOjikad                         | AB                                  |
| 5          | Archana Arjun<br>Khandade          | B.Sc. I<br>Sem. I | Atkhomobile                         | AAVhanelad                          | RAB                                 | Africando                           | e Addhanobd                         |
| 6          | Hrushikesh<br>Baliram<br>Yelwande  | B.Sc. I<br>Sem. I | H.B. Yelwenole                      | H.B<br>Yelwemde                     | H.B<br>Yelwende                     | H.B<br>Yelwenda                     | AB                                  |
| 7          | Vaishnavi<br>Rajeshwar<br>Mahajan  | B.Sc. I<br>Sem. I | Knowleyform                         | Velteldager                         | Munipula                            | AB                                  | VRMesheyang                         |
| 8          | Madhuri<br>Gajanan Bharad          | B.Sc. I<br>Sem. I | Meghosad                            | ModBhard                            | Mosshord                            | Maghera                             | AB                                  |
| 9          | Punam<br>Tryambak<br>Cheke         | B.Sc. I<br>Sem. I | Picheke                             | PICheke                             | Pobeke                              | PTheke                              | Pitheke                             |
| 10         | Nikita Ashok<br>Nighade            | B.Sc. I<br>Sem. I | Nanighade                           | Mighaek                             | AB                                  | NAVighook                           | NANighade                           |
| 11         | Harshada<br>Dnyaneshwar<br>Mudmali | B.Sc. I<br>Sem. I | Homobroli                           | Homickel                            | *HDMuchreli                         | AB                                  | 7 muchmelli                         |
| 12         | Ashwini Vishnu<br>Changade         | B.Sc. I<br>Sem. I | Akemgerele                          | Atchergade                          | AB                                  | Alhemged                            | e AChengeell                        |
| 13         | Shital Sanjay<br>Lahane            | B.Sc. I<br>Sem. I | Schene                              | SSlahox                             | Soloture                            | 591 hone                            | Sslahene                            |

#### Shri Shivaji Science & Arts College, Chikhli, Dist Buldana.

#### Department of Computer Science

### Certificate Course in MS-Office Suite & Introduction to Internet Academic Year 2018-19

| - 1/1-72   | Name of the Control of the Control o |                   |                                     |                                     |                                     |                                     |                                     |
|------------|----------------------------------------------------------------------------------------------------|-------------------|-------------------------------------|-------------------------------------|-------------------------------------|-------------------------------------|-------------------------------------|
| Sr.<br>No. | Name of the<br>Student                                                                                                    | Class             | 14-01-2019<br>09:30AM to<br>10:30AM | 15-01-2019<br>09:30AM to<br>10:30AM | 16-01-2019<br>09:30AM to<br>10:30AM | 17-01-2019<br>09:30AM to<br>10:30AM | 18-01-2019<br>09:30AM to<br>10:30AM |
| 14         | Madhuri Tirthraj<br>Gawate                                                                                                    | B.Sc. I<br>Sem. I | Mikumete                            | Wedanage                            | Medamete                            | AB                                  | MIGrawele                           |
| 15         | Aditi Narayan<br>Rindhe                                                                                                    | B.Sc. I<br>Sem. I | AnRinche                            | ARindhe                             | AB                                  | ARinolle                            | ARindhe                             |
| 16         | Yogesh<br>Sanjabrao<br>Deshmukh                                                                                                    | B.Sc. I<br>Sem. I | Ysdeshmukt                          | 13Destaruk                          | Ysdeshmue                           | AB                                  | 16Dahmelet                          |
| 17         | Avinash<br>Gajanan Kale                                                                                                    | B.Sc. I<br>Sem. I | Askale                              | Asporte                             | AGIRUR                              | Askale                              | AGIALLE                             |
| 18         | Sumit<br>Ramchanra<br>Ambhore                                                                                                    | B.Sc. I<br>Sem. I | SPAmbhose                           | SRATTOHOR                           | SRAmbho                             | e AB                                | SRAMBHOSE                           |
| 19         | Bhagyshri<br>Subhash Theng                                                                                                    | B.Sc. I<br>Sem. 1 | Bathong                             | Belheng                             | <b>Pstheng</b>                      | Bathera                             | Bathang                             |
| 20         | Kanchan Suresh<br>Khurde                                                                                                    | B.Sc. I<br>Sem. I | kskninde                            | KSkhude                             | AB                                  | RSKhudek                            | Rekhae                              |
| 21         | Shivdas Suresh<br>Navghare                                                                                                    | B.Sc. I<br>Sem. I | Sanandporte                         | Sandrey                             | athurasa                            | S <u>sively</u>                     | AB                                  |
| 22         | Akash<br>Damodhar<br>Dhamak                                                                                                    | B.Sc. I<br>Sem. I | Aphermak                            | Anhermak                            | Kohermak                            | Adherent                            | AB                                  |
| 23         | Vaishnavi<br>Bharat Bakal                                                                                                    | B.Sc. I<br>Sem. I | Value of the same                   | Berkay                              | Beakel                              | AB                                  | Bloker                              |
| 24         | Nikhil<br>Prabhakar<br>Ambhore                                                                                                    | B.Sc. I<br>Sem. I | NAmbhase                            | NAmblos                             | NRombha                             | e NAmbhoo                           | AB                                  |
| 25         |                                                                                                    | B.Sc. I<br>Sem. I | THE MIKE                            | 5.ASheikt                           | 5Ashuik!                            | <u>sashail</u>                      | AB                                  |
| 26         | Komal Kailas<br>Ingle                                                                                                    | B.Sc. I<br>Sem. I | MA                                  | AB                                  | Kingle                              | Kingle                              | KIngle                              |

#### Shri Shivaji Science & Arts College, Chikhli, Dist Buldana.

#### **Department of Computer Science**

### Certificate Course in MS-Office Suite & Introduction to Internet Academic Year 2018-19

| Sr.<br>No. | Name of the<br>Student               | Class               | 14-01-2019<br>09:30AM to<br>10:30AM | 15-01-2019<br>09:30AM to<br>10:30AM | 16-01-2019<br>09:30AM to<br>10:30AM | 17-01-2019<br>09:30AM to<br>10:30AM | 18-01-2019<br>09:30AM to<br>10:30AM |
|------------|--------------------------------------|---------------------|-------------------------------------|-------------------------------------|-------------------------------------|-------------------------------------|-------------------------------------|
| 27         | Shubham<br>Dnyaneshwar<br>Suradkar   | B.Sc. I<br>Sem. I   | Siturde Peto                        | AB                                  | \$3 Sundku                          | isasuraa ka                         | Boundleso                           |
| 28         | Shital Vitthal<br>Falke              | B.Sc. I<br>Sem. I   | Stake                               | sv <u>folke</u>                     | Shalke                              | Struke                              | stalke                              |
| 29         | Siddhi Girish<br>Kulkarni            | B.Sc. I<br>Sem. I   | Sojkulkom                           | 5 Diku (10)                         | i SUkulko                           | BAB                                 | Sokulkani                           |
| 30         | Neha Sureshrao<br>Deshmukh           | B.Sc. I<br>Sem. I   | NEDESTINU                           | th numeshi                          | Ysoeshm.                            | BAB                                 | nessestmik                          |
| 31         | Umesh Ashok<br>Waghmare              | B. Com.<br>1 Sem. I | VANaghum                            | e vallegh                           | Aberghand                           | PAB                                 | (Awayhmera                          |
| 32         | Ku. Shityal<br>Tulsidas Kute         | B. Com.<br>1 Sem. 1 | STRUJE                              | Stkule                              | Stkule                              | 51 kule                             | stkute.                             |
| 33         | Saiyyad Habib<br>Saiyyad Rahim       | B. Com.<br>1 Sem. I | SHARothin                           | SHARethin                           | 5H&Rahin                            | 57-13 Ruhin                         | AB                                  |
| 34         | Vishal Ramdas<br>Ingle               | B. Com.<br>1 Sem. 1 | Rangle                              | Kingle                              | Wingle                              | AB                                  | VRIngle                             |
| 35         | Ku.Rupali Bhart<br>Akal              | B. Com.<br>1 Sem. 1 | AB                                  | RBAKUL                              | RBARRY                              | PBAPul                              | . PBALCOL                           |
| 36         | Ku.Rupali<br>Dyaneshwar<br>Thorat    | B. Com.<br>1 Sem. 1 | Bothoral                            | Pathora                             | AB                                  | RATORU                              | Rothord                             |
| 37         | Ku.Sunita<br>Shrikrishna<br>Bhandare | B. Com.<br>1 Sem. 1 | 538 handa                           | 58Bhomba                            | 53 Bham                             | *AB                                 | 59Bhandre                           |
| 38         | Ku.Nita Gajanan<br>Kharat            | B. Com.<br>1 Sem. 1 | Nerkherrat                          | NG Rhena                            | Northere                            | AB                                  | NGJKhomo                            |
| 39         | Ku.Jaya<br>Vishwanath<br>Tupkar      | B. Com. 1 Sem. 1    | · Hupker                            | Truplers                            | Muphon                              | Mupher                              | AB                                  |

#### Shri Shivaji Science & Arts College, Chikhli, Dist Buldana.

#### **Department of Computer Science**

### Certificate Course in MS-Office Suite & Introduction to Internet Academic Year 2018-19

| Sr.<br>No. | Name of the<br>Student               | Class               | 14-01-2019<br>09:30AM to<br>10:30AM | 15-01-2019<br>09:30AM to<br>10:30AM | 16-01-2019<br>09:30AM to<br>10:30AM | 17-01-2019<br>09:30AM to<br>10:30AM | 18-01-2019<br>09:30AM to<br>10:30AM |
|------------|--------------------------------------|---------------------|-------------------------------------|-------------------------------------|-------------------------------------|-------------------------------------|-------------------------------------|
| 27         | Shubham<br>Dnyaneshwar<br>Suradkar   | B.Sc. I<br>Sem. I   | Siturde Peto                        | AB                                  | \$3 Sundku                          | isasuraa ka                         | Boundleso                           |
| 28         | Shital Vitthal<br>Falke              | B.Sc. I<br>Sem. I   | Stake                               | sv <u>folke</u>                     | Shalke                              | Struke                              | stalke                              |
| 29         | Siddhi Girish<br>Kulkarni            | B.Sc. I<br>Sem. I   | Sojkulkom                           | 5 Diku (10)                         | i SUkulko                           | BAB                                 | Sokulkani                           |
| 30         | Neha Sureshrao<br>Deshmukh           | B.Sc. I<br>Sem. I   | NEDESTINU                           | th numeshi                          | Ysoeshm.                            | BAB                                 | nessestmik                          |
| 31         | Umesh Ashok<br>Waghmare              | B. Com.<br>1 Sem. I | VANaghum                            | e vallegh                           | Aberghand by                        | PAB                                 | (Awayhmera                          |
| 32         | Ku. Shityal<br>Tulsidas Kute         | B. Com.<br>1 Sem. 1 | STRUJE                              | Stkule                              | Stkule                              | 51 kule                             | stkute.                             |
| 33         | Saiyyad Habib<br>Saiyyad Rahim       | B. Com.<br>1 Sem. I | SHARothin                           | SHARethin                           | 5H&Rahin                            | 57-13 Ruhin                         | AB                                  |
| 34         | Vishal Ramdas<br>Ingle               | B. Com.<br>1 Sem. 1 | Rangle                              | Kingle                              | Wingle                              | AB                                  | VRIngle                             |
| 35         | Ku.Rupali Bhart<br>Akal              | B. Com.<br>1 Sem. 1 | AB                                  | RBAKUL                              | RBARRY                              | PBAPul                              | . PBALCOL                           |
| 36         | Ku.Rupali<br>Dyaneshwar<br>Thorat    | B. Com.<br>1 Sem. 1 | Bothoral                            | Pathora                             | AB                                  | RATORU                              | Rothord                             |
| 37         | Ku.Sunita<br>Shrikrishna<br>Bhandare | B. Com.<br>1 Sem. 1 | 538 handa                           | 58Bhomba                            | 53 Bham                             | *AB                                 | 59Bhandre                           |
| 38         | Ku.Nita Gajanan<br>Kharat            | B. Com.<br>1 Sem. 1 | Nerkherrat                          | NG Rhena                            | Northere                            | AB                                  | NGJKhomo                            |
| 39         | Ku.Jaya<br>Vishwanath<br>Tupkar      | B. Com. 1 Sem. 1    | · Hupker                            | Truplers                            | Muphon                              | Mupher                              | AB                                  |

### Shri Shivaji Science & Arts College, Chikhli, Dist Buldana. Department of Computer Science

#### Certificate Course in MS-Office Suite & Introduction to Internet

#### Academic Year 2018-19

| Sr.<br>No. | Name of the<br>Student                | Class               | 14-01-2019<br>09:30AM to<br>10:30AM | 15-01-2019<br>09:30AM to<br>10:30AM | 16-01-2019<br>09:30AM to<br>10:30AM | 17-01-2019<br>09:30AM to<br>10:30AM | 18-01-2019<br>09:30AM to<br>10:30AM |
|------------|---------------------------------------|---------------------|-------------------------------------|-------------------------------------|-------------------------------------|-------------------------------------|-------------------------------------|
| 40         | Ku.Komal<br>Eknath Karhade            | B. Com.<br>I Sem. l | KE Kenhade                          | k Ekenshael                         | ekElearho                           | de AB                               | KEKanhuek                           |
| 41         | Ku.Vaishnavi<br>Shrikrushna<br>Jadhao | B. Com.<br>I Sem. I | VSTahero                            | Vstadhae                            | AB                                  | VsJadhao                            | VSTachero                           |
| 42         | Ku.Shila<br>Sttawan Sawant            | B. Com.<br>I Sem. I | 55Sewant                            | AB                                  | Silsewerd                           | - 53Sawen                           | 23 smoont                           |
| 43         | Pratik Bhagwan<br>Armal               | B. Com.<br>I Sem. I | PBArmel-                            | PBArmul                             | PRAmmeu                             | PBArma                              | AB                                  |
| 44         | Nilesh anil<br>Bhutekar               | B. Com.<br>1 Sem. 1 | NBhutekoo                           | NABhutek                            | MAB.                                | NABhutek                            | o NABhutel                          |
| 45         | Ku.Pooja<br>Rajkisnor<br>Kankal       | l Sem. I            | PRKankal                            | PRKenkeel                           | 8105                                | li.                                 | ·PR kembal                          |
| 46         | Anjankar<br>Vishakha Anil             | B.A. III Sem. IV    | Manjankan                           | MAnjonka                            | <b>VAR</b> knýak <del>a</del>       | AlAnjanken                          | AB                                  |
| 47         | Bhanuse<br>Ashwini Arun               | B.A. III<br>Sem. IV | AABhanuse                           | AABhanus                            | AB                                  | AA Bhanus                           | e AABhanu                           |
| 48         | Barkar Sachin<br>Mohan                | B.A. III<br>Sem. IV | 5MBenken                            | 5M Benkar                           | SMB unles                           | AB                                  | 211 Berkar                          |
| 49         | Chavan Seema<br>Dattu                 | B.A. III<br>Sem. IV | 50 chaves                           | 52 chavar                           | ) Sochavo                           | r§Dehenta                           | AB                                  |
| 50         | Dukre Pralhad<br>Dinkar               | B.A. III<br>Sem. IV | Pauberse                            | Poultuse                            | Posukoe                             | AB                                  | Poul2eroc                           |
| 51         | Gawate Vaibhav<br>Ganesh              | B.A. III<br>Sem. IV | Gornale                             | Glorale                             | AB                                  | Gorawas                             | Growenje                            |
| 52         | Jadhav Akhash<br>Avinash              | B.A. III<br>Sem. IV | AAJalaha                            | AAScidhan                           | ARTaelhel                           | AAJadhel                            | AB                                  |

#### Shri Shivaji Science & Arts College, Chikhli, Dist Buldana.

#### Department of Computer Science

### Certificate Course in MS-Office Suite & Introduction to Internet Academic Year 2018-19

#### Attandance Sheet For Certificate Course in MS-Office Suite & Introduction to Internet

| Sr.<br>No. | Name of the<br>Student    | Class               | 14-01-2019<br>09:30AM to<br>10:30AM | 15-01-2019<br>09:30AM to<br>10:30AM | 16-01-2019<br>09:30AM to<br>10:30AM | 17-01-2019<br>09:30AM to<br>10:30AM | 18-01-2019<br>09:30AM to<br>10:30AM |
|------------|---------------------------|---------------------|-------------------------------------|-------------------------------------|-------------------------------------|-------------------------------------|-------------------------------------|
| 53         | Jadhav Pooja<br>Sunil     | B.A. III<br>Sem. IV | PSJadhaV                            | Pstadhew                            | Pstoidhaw                           | AB                                  | Pstadhav                            |
| 54         | Jadhav Vijay<br>Suresh    | B.A. III<br>Sem. IV | VsSaelhav                           | VSJadhav                            | 155cdhav                            | MSadhew                             | AB                                  |
| 55         | Joshi Vaishali<br>Dipak   | B.A. III<br>Sem. IV | Masally                             | RS                                  | √Dìoshì                             | theolay                             | NOOR                                |
| 56         | Khan Farana<br>Anis       | B.A. III<br>Sem. IV | ·FAkhem                             | FAkhen                              | 4B                                  | FAKhen                              | FARham                              |
| 57         | Patil Devyani<br>Ramesh   | B.A. III<br>Sem. IV | Ropalil                             | Ropatil                             | ROPatil                             | Ropall                              | AB                                  |
| 58         | Pawar Shalini<br>Bhaskar  | B.A. III<br>Sem. IV | 3 Bruner                            | SEPAULI                             | SBPawa                              | " AB                                | 5B pawers                           |
| 59         | Rasal Amol<br>Rajiv       | B.A. III<br>Sem. IV | Apparal                             | AR Rosed                            | ARROYCL                             | Mosal                               | AB                                  |
| 60         | Salve Amrapali<br>Bhaskar | B.A. III<br>Sem. IV | Asalve                              | ABsalve                             | ABSalve.                            | AB                                  | ABsalve                             |

(Dr. A. B. Kadam)

Model

Shri Shivaji Sci. & Arts College Chikhli, Dist :- BULDANA (M.S.,

Coordinator
IQAC, Shri Shivaji Sci. & Arts
College, Chikhli Dist

#### Shri Shivaji Science & Arts College, Chikhli, Dist Buldana.

#### **Department of Computer Science**

### Certificate Course in MS-Office Suite & Introduction to Internet Academic Year 2018-19

| Sr.<br>No. | Name of the<br>Student             | Class              | 21-01-2019<br>09:30AM to<br>10:30AM | 22-01-2019<br>09:30AM to<br>10:30AM | 23-01-2019<br>09:30AM to<br>10:30AM | 24-01-2019<br>09:30AM to<br>10:30AM | 25-01-2019<br>09:30AM to<br>10:30AM |
|------------|------------------------------------|--------------------|-------------------------------------|-------------------------------------|-------------------------------------|-------------------------------------|-------------------------------------|
| 1          | Gopal<br>Dnyaneshwar<br>Navghare   | B.Sc. I<br>Sem. I  | Colory horo                         | Blaghorse (                         | and Janapage                        | Algehore                            | Javy have                           |
| 2          | Akshata<br>Dadarao<br>Padghan      | B.Sc. I<br>Sem. I  | AD Padghan                          | A.D. Padabe                         | AD Padghan                          | U. D. Badyhar                       | AD padghan                          |
| 3          | Rajratna<br>Sudhkar Sarkare        | B.Sc. I<br>Sem. I  | Barkiere                            | Bukire                              | Sakhure                             | osophore                            | AB                                  |
| 4          | Ashish Uttam<br>Gaikwad            | B.Sc. I<br>Sem. I  | Ataukwad                            | Abrikwas                            | Abjerikund                          | AV seikwad                          | ARM air Lewale                      |
| 5          | Archana Arjun<br>Khandade          | B.Sc. I<br>Sem. I  | Achoundade                          | Arkhandad                           | Amehandode                          | Alchanbode                          | ARKhanlade                          |
| 6          | Hrushikesh<br>Baliram<br>Yelwande  | B.Sc. I<br>Sem. I  | Byeluade                            | XIB el conde                        |                                     | $\cup$                              | H8 pelunde                          |
| 7          | Vaishnavi<br>Rajeshwar<br>Mahajan  | B.Sc. I<br>Sem. I  | <u>vemahajan</u>                    | yrmetherjan                         | vemahajas                           | vervahaige                          | AB                                  |
| 8          | Madhuri<br>Gajanan Bharad          | B.Sc. I<br>Sem. I  | Myarak                              | ( hared                             | Maha sad                            | Mehorad                             | Manhancid                           |
| 9          | Punam<br>Tryambak<br>Cheke         | B.Sc. I<br>Sem. I  | Phoke                               | Piheke                              | Theke                               | proke                               | Pitele                              |
| 10         | Nikita Ashok<br>Nighade            | B.Sc. I<br>Sem. I  | ( jighade                           | Unit Trade                          | narighed                            | nAnighod                            | Righade                             |
| 11         | Harshada<br>Dnyaneshwar<br>Mudmali | B.Sc. I<br>Sem. I  | Busmall                             | Emudinal                            | Mandon                              | 1                                   | AR                                  |
| 12         | Ashwini Vishnu<br>Changade         | B.Sc. I(<br>Sem. I | Althangado                          | A hangade                           | Whanged                             |                                     | Alhongade                           |
| 13         | Shital Sanjay<br>Lahane            | B.Sc. I<br>Sem. I  | Stehane                             | \$SLahom                            | <u>Ssleuhain</u> e                  | SShalter                            | Shahane                             |

#### Shri Shiyaji Science & Arts College, Chikhli, Dist Buldana.

#### **Department of Computer Science**

#### Certificate Course in MS-Office Suite & Introduction to Internet

#### Academic Year 2018-19

| Sr.<br>No. | Name of the<br>Student          | Class              | 21-01-2019<br>09:30AM to<br>10:30AM      | 22-01-2019<br>09:30AM to<br>10:30AM | 23-01-2019<br>09:30AM to<br>10:30AM | 24-01-2019<br>09:30AM to<br>10:30AM | 25-01-2019<br>09:30AM to<br>10:30AM |
|------------|---------------------------------|--------------------|------------------------------------------|-------------------------------------|-------------------------------------|-------------------------------------|-------------------------------------|
| 14         | Madhuri Tirthraj<br>Gawate      | B.Sc. I<br>Sem. I  | Fremente                                 | Manuele                             | parameter (                         | Mounte                              | AB                                  |
| 15         | Aditi Narayan<br>Rindhe         | B.Sc. I<br>Sem. I  | Mindhe,                                  | polindhe                            | Adinhe                              | #Prindhe                            | Birdhe                              |
| 16         | Yogesh<br>Sanjabrao<br>Deshmukh | B.Sc. I<br>Sem. I  | YSD eshmuk)                              | 15 Chrowth                          | Deshmuk                             | Use shmukh                          | 5)eshmukh                           |
| 17         | Avinash<br>Gajanan Kale         | B.Sc. I<br>Sem. I- | all ale                                  | Akar                                | Akade                               | Dealle                              | AB                                  |
| 18         | Sumit<br>Ramchanra<br>Ambhore   | B.Sc. I<br>Sem. I  | SM mbhaze.                               | Sambhere                            | color days                          | Pohoe                               | Armshore.                           |
| 19         | Bhagyshri<br>Subhash Theng      | B.Sc. I<br>Sem. I  | Sheng-                                   | Ashenge                             | Thenge                              | Whenge:                             | Speage                              |
| 20         | Kanchan Suresh<br>Khurde        | B.Sc. I<br>Sem. I  | Hilderode                                | Khunde                              | Skhinde                             | ekhunde                             | AB                                  |
| 21         | Shivdas Suresh<br>Navghare      | B.Sc. I<br>Sem. I  | Sllaghaze                                | Snlavghan                           | Salarghan                           | Day how                             | Snavahare                           |
| 22         | Akash<br>Damodhar<br>Dhamak     | B.Sc. I<br>Sem. I  | Dhamak.                                  | Mhamak                              | 200 hamak                           | AB.                                 | Abhamak                             |
| 23         | Vaishnavi<br>Bharat Bakal       | B.Sc. I<br>Sem. I  | VBakal                                   | VBakal.                             | upakal                              | VBakad                              | Bakal                               |
| 24         | Nikhil<br>Prabhakar<br>Ambhore  | B.Sc. I<br>Sem. I  | Worldro De                               | Membhase                            | X Proshhoo                          | Wendshare                           | Roblones                            |
| 25         | Sajid Azhar<br>Shaikh           | B.Sc. I<br>Sem. I  | Skhalkh                                  | Shaikh                              | AR                                  | Stanikh                             | Sidnaikh                            |
| 26         | Komal Kailas<br>Ingle           | B.Sc. I<br>Sem. I  | 16 11 11 11 11 11 11 11 11 11 11 11 11 1 | Engle                               | Togle                               | KRngles                             | - Exagle                            |

#### Shri Shivaji Science & Arts College, Chikhli, Dist Buldana.

#### **Department of Computer Science**

### Certificate Course in MS-Office Suite & Introduction to Internet Academic Year 2018-19

| Sr.<br>No. | Name of the<br>Student               | Class                 | 21-01-2019<br>09:30AM to<br>10:30AM | 22-01-2019<br>09:30AM to<br>10:30AM | 23-01-2019<br>09:30AM to<br>10:30AM | 24-01-2019<br>09:30AM to<br>10:30AM | 25-01-2019<br>09:30AM to<br>10:30AM |
|------------|--------------------------------------|-----------------------|-------------------------------------|-------------------------------------|-------------------------------------|-------------------------------------|-------------------------------------|
| 27         | Shubham<br>Dnyaneshwar<br>Suradkar   | B.Sc. I<br>Sem. I     | <b>SD</b> aroadlar                  | Shoodle                             | Staronkar                           | AB &                                | Szenadleon                          |
| 28         | Shital Vitthal<br>Falke              | B.Sc. I<br>Sem. I     | Beller                              | Palke                               | Palke                               | Polled                              | Style                               |
| 29         | Siddhi Girish<br>Kulkarni            | B.Sc. I<br>Sem. I     | Skalltomi                           | Skullargu                           | Shulkama                            | Exultanos                           | Kulkarni                            |
| 30         | Neha Sureshrao<br>Deshniukh          | B.Sc. IS              | NSeshmulb                           | Deshmukh                            | n Dechauts                          | AB S                                | M) exhmule h                        |
| 31         | Umesh Ashok<br>Waghmare              | B. Com.<br>1 Sem. 1   | Maghmore                            | 3 adurate                           | (A) Carolineos                      | Mogghmare                           | Una banane                          |
| 32         | Ku. Shityal<br>Tulsidas Kute         | B. Com.<br>1 Sem. 1   | Mute                                | strute.                             | * Jude                              | grube                               | y we                                |
| 33         | Saiyyad Habib<br>Saiyyad Rahim       | B. Com.<br>1 Sem. 1   | Mahiga                              | gulanhim                            | 3 Johin                             | SERahim                             | AB                                  |
| 34         | Vishal Ramdas<br>Ingle               | B. Com. 1<br>1 Sem. 1 | Whyle.                              | Booke-                              | Tengle.                             | ignole.                             | Ingle                               |
| 35         | Ku.Rupali Bhart<br>Akal              | B. Com.<br>1 Sem. 1   |                                     | Calcal                              | Mal.                                | Med                                 | applal                              |
| 36         | Ku.Rupali<br>Dyaneshwar<br>Thorat    | B. Com.<br>1 Sem. 1   | panal                               | Morale                              | Atheres                             | AB                                  | Rihorat.                            |
| 37         | Ku.Sunita<br>Shrikrishna<br>Bhandare | B. Com.<br>1 Sem. 1   | 201001                              | SBhanden                            | SBhoule                             | 7                                   |                                     |
| 38         | Ku.Nita Gajanan<br>Kharat            | B. Com.<br>1 Sem. 1   | 0                                   | Whomas                              | My harous                           | (hand                               | WKhamad.                            |
| 39         | Ku.Jaya<br>Vishwanath<br>Tupkar      | B. Com.<br>I Sem. l   | Marchang.                           | Munokaa                             | Tupkas                              | Shupleon                            | + AB                                |

#### Shri Shivaji Science & Arts College, Chikhli, Dist Buldana.

#### **Department of Computer Science**

#### Certificate Course in MS-Office Suite & Introduction to Internet

#### Academic Year 2018-19

| Sr.<br>No. | Name of the<br>Student                  | Class               | 21-01-2019<br>09:30AM to<br>10:30AM | 22-01-2019<br>09:30AM to<br>10:30AM | 23-01-2019<br>09:30AM to<br>10:30AM | 24-01-2019<br>09:30AM to<br>10:30AM | 25-01-2019<br>09:30AM to<br>10:30AM |
|------------|-----------------------------------------|---------------------|-------------------------------------|-------------------------------------|-------------------------------------|-------------------------------------|-------------------------------------|
| 40         | Ku.Komal<br>Ek <sup>n</sup> ath Karhade | B. Com.<br>1 Sem. 1 | Meheride                            | Medshude                            | Y Ecrobad                           | AB                                  | Fashade                             |
| 41         | Ku.Vaishnavi<br>Shrikrushna<br>Jadhao   | B. Com. 1 Sem. 1    | Jahr                                | 3 Jadha                             | 35 Jadha                            | Milehoe (                           | US feedbar                          |
| 42         | Ku.Shila<br>Sttawan Sawant              | B. Com.<br>I Sem. I | SSOUMAN                             | E DULLEY.                           | Samuel                              | Soumak                              | NB                                  |
| 43         | Pratik Bhagwan<br>Armal                 | B. Com.<br>1 Sem. 1 | 88 miles                            | Bornal                              | B amal                              | a gomal                             | Bomal                               |
| 44         | Nilesh anil<br>Bhutekar                 | B. Com.             | Mhuteka                             | Whiteka                             | Ma hutake                           | Phyteko                             | e AB                                |
| 45         | Ku.Pooja<br>Rajkishor<br>Kankal         | B. Com<br>1 Sem. l  | Mankal                              | ax hanke                            | Mankal                              | Wantal                              | peankal                             |
| 46         |                                         | B.A. III<br>Sem. IV |                                     | anil                                | Projeko                             | AMINUL                              | &B                                  |
| 47         | Bhanuse<br>Ashwini Arun                 | B.A. III<br>Sem. IV | BARRANIA                            | A hunus                             | Shure                               | E RITTURY AN                        | A hamus                             |
| 48         | Barkar Sachin<br>Mohan                  | B.A. II<br>Sem. IV  | 1 Stage                             | a prux lead                         | Sin dat                             | 1/2/                                | E AB                                |
| 49         | Chavan Seema<br>Dattu                   | B.A. II<br>Sem. I   | V 5500                              | (05) Odday                          | Shava                               | 8                                   | Shavan                              |
| 50         | Dukre Pralhad<br>Dinkar                 | B.A. II<br>Sem. I'  | N Proukage                          | M ukol                              |                                     | S Songs                             | 65 Mage                             |
| 5          | Gawate Vaibha                           | B.A. I              | V Januar                            | y Gawar                             | Gayants                             | AB                                  | Janala                              |
| 5:         | 2 Jadhav Akhash<br>Avinash              | B.A. I<br>Sem. 1    | 1.00                                | Amodh                               | al supadhe                          | rydha                               | A Pradh                             |

#### Shri Shivaji Science & Arts College, Chikhli, Dist Buldana.

#### **Department of Computer Science**

### Certificate Course in MS-Office Suite & Introduction to Internet Academic Year 2018-19

#### Attandance Sheet For Certificate Course in MS-Office Suite & Introduction to Internet

| Sr.<br>No. | Name of the<br>Student    | Class               | 21-01-2019<br>09:30AM to<br>10:30AM | 22-01-2019<br>09:30AM to<br>10:30AM | 23-01-2019<br>09:30AM to<br>10:30AM | 24-01-2019<br>09:30AM to<br>10:30AM | 25-01-2019<br>09:30AM to<br>10:30AM |
|------------|---------------------------|---------------------|-------------------------------------|-------------------------------------|-------------------------------------|-------------------------------------|-------------------------------------|
| 53         | Jadhav Pooja<br>Sunil     | B.A. III<br>Sem. IV | Salhai                              | PSJadhav                            | Sodhav                              | AB -                                | Pshadhav                            |
| 54         | Jadhav Vijay<br>Suresh    | B.A. III<br>Sem. IV | V5 Jadhan                           | VSTadhav                            | 45 Joshan                           | sydhan                              | 45 Jachan                           |
| 55         | Joshi Vaishali<br>Dipak   | B.A. III<br>Sem. IV | VID oshi                            | 12 Joshi                            | VI Jaghi                            | 10 oshi                             | THERETE                             |
| 56         | Khan Farana<br>Anis       | B.A. III<br>Sem. IV | Ethan                               | TRhan                               | # than                              | Elhan                               | AB                                  |
| 57         | Patil Devyani<br>Ramesh   | B.A. III<br>Sem. IV | TO Oaki                             | D. P. Par                           | D.P. Post                           | DR Palil                            | S.p.patil                           |
| 58         | Pawar Shalini<br>Bhaskar  | B.A. III<br>Sem. IV |                                     | SBJalon                             | 5B) awar                            | SBLOWER                             | Spyanne                             |
| 59         | Rasal Amol<br>Rajiv       | B.A. III<br>Sem. IV | 0.40                                | The good                            | AIR asal                            | AR Cusul                            | - BB                                |
| 60         | Salve Amrapali<br>Bhaskar | B.A. III<br>Sem. IV | KI 1 164-71 1/1/                    | Malve                               | Saulve                              | A TRave                             | Bowle                               |

your

Coordinator IQAC, Shri Shivaji Sci.& Arts College, Chikhli Dist. Buldana (Dr. A. B. Kadam)

Shri Shivaji Sci. & Arts College Chikhli. Dist - BULDANA (M.S.)

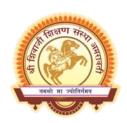

# Shri Shivaji Education Society, Amravati's Shri Shivaji Science & Arts College Chikhli, Dist. Buldana Accredited by NAAC B++ Grade (CGPA 2.82)

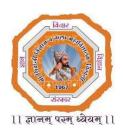

# Department of Computer Science Action taken report on

Certificate Course in MS-Office Suite & Introduction to Internet
Academic Year 2018-19

Date: 14/01/2019 to 25/01/2019

#### **Action Taken Report**

**Activity**: The course for undergraduate and postgraduate students for science, arts and commerce faculty on Awareness and able the claim with proficiency and advanced tricks and ideas in MS-Office Suite.

**Aim**: - To aware Our students in MS-Office course helping the students in their job marketability, improve academic performance and enhanced confidence and productivity in the workplace.

Notice: - Leaflet is attached with this action taken report

**Date:** -14/01/2019 to 25/01/2019

Name of Organizer: - Dr. A.M. Garode, Principal, Shri Shivaji Science College, Chikhli.

Coordinator: - Dr. A.B.Kadam, HOD of Computer Science

Number of student participants: 60

**Action Taken**: -Department of Computer Science of Shri Shivaji Science College Chikhli, organized on Certificate Course in MS-Office Suite and Introduction to Internet on 14<sup>th</sup> January 2019 to 25<sup>th</sup> January 2019. About 60 Undergraduate and Postgraduates students from our colleges are registered

for this program. The first session of the program starts at 09:00 A.M. and President of the program was Dr. A.M.Garode, Principal, Shri Shivaji Science College Chikhli, Dist-Buldana. In Inauguration, Introductory speech by Dr. A.B. Kadam explained the importance of the course awareness and proficiency and advanced tricks and ideas in MS-Office Suite. Our MS-Office course helping the students in their job marketability, improve academic performance and enhanced confidence and productivity in the workplace. President also shared their point of view with students and focused on the awareness and importance about the course. At the end of the inauguration program Dr. A.B.Kadam had given the vote of thanks.

During the certificate course work which started from 14 January 2019 to 25 January 2019 students learned MS-Word, MS-Excel, MS-PowerPoint from MS-Office Suite and gained the knowledge about Introduction to Internet. Overall, all in one package program was done by all students/participants in which they have submitted assignments and successfully completed the examination with good marks.

On 25 January 2019 at 12.00 P.M. Valedictory program was started by department of computer science where HOD Dr.A.B.Kadam had given whole summery of the certificate course and motivate students to complete the course by explaining its importance and future outcome. At last Vote of thanks given by Dr. A. B. Kadam.

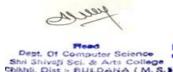

Yerrun IQAC Coordinator IQAC,Shri Shivaji Sci.& Arta College,Chikhli Dist.Buldana

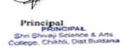

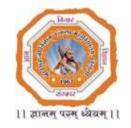

#### Shri Shivaji Education Society, Amravati's Shri Shivaji Science & Arts College Chikhli, Dist. Buldana Accredited by NAAC B++ Grade (CGPA 2.82)

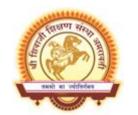

### Department of Computer Science Organized Certificate Course in MS-Office Suite & Introduction to Internet

14.01.2019 to 25.01.2019

#### CERTIFICATE OF PARTICIPATION

This is to certify that Mr./MS. Umesh Ashok Waghmare studying in class B.Com.Ist Year from Shri Shivaji Science & Arts College, Chikhli. Has successfully completed the certificate course in MS-Office Suite and Introduction to Internet during on 14/01/2019 to 25/01/2019.

Dr.A.B.Kadam Coordinator

Dr.A.M.Garode Principal

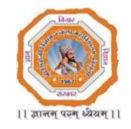

#### Shri Shivaji Education Society, Amravati's Shri Shivaji Science & Arts College Chikhli, Dist. Buldana Accredited by NAAC B++ Grade (CGPA 2.82)

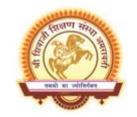

### Department of Computer Science Organized Certificate Course in MS-Office Suite & Introduction to Internet

14.01.2019 to 25.01.2019

#### CERTIFICATE OF PARTICIPATION

This is to certify that Mr./MS. Patil Devyani Ramesh studying in class B.A.III rd Year from Shri Shivaji Science & Arts College, Chikhli. Has successfully completed the certificate course in MS-Office Suite and Introduction to Internet during on 14/01/2019 to 25/01/2019.

Dr.A.B.Kadam Coordinator

Dr.A.M.Garode Principal